Федеральное государственное унитарное предприятие «Всероссийский научно-исследовательский институт метрологии имени Д.И. Менделеева» ФГУП «ВНИИМ им. Д.И. Менделеева»

**УТВЕРЖДАЮ** Директор ФГУП «ВНИИМ им. Д.И. Менделеева» **В. Е. К.В. Гоголинский** 2017 г.

Государственная система обеспечения единства измерений

Система измерительная стенда КУС-38

Методика поверки

MII-206-0004-2017

Руководитель отдела А.Н. Пронин

Ведущий научный сотрудник Ю.Г. Солонецкий

г. Санкт-Петербург 2017 г.

# СОДЕРЖАНИЕ

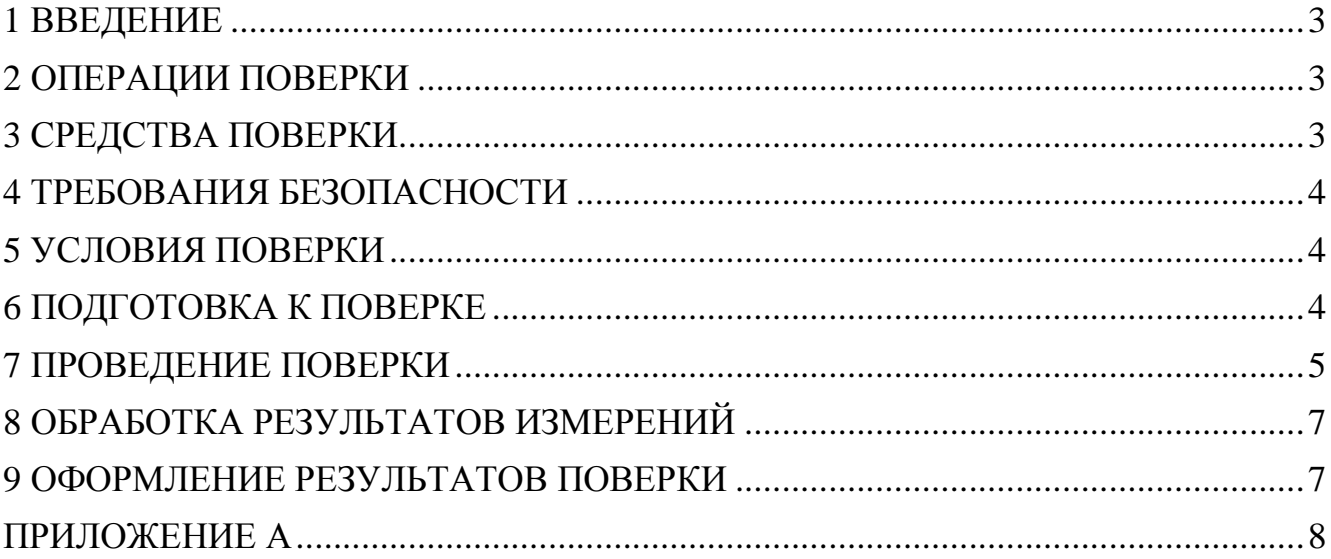

# 1 ВВЕДЕНИЕ

1.1 Настоящая методика поверки (далее - МП) устанавливает порядок проведения и оформления результатов поверки системы измерительной стенда КУС-38 (далее - СИС) и устанавливает методику ее первичной и периодической поверок.

1.2 Допускается проведение поверки отдельных измерительных каналов (далее - ИК) из состава СИС в соответствии с заявлением владельца СИС, с обязательным указанием в свидетельстве о поверке информации об объеме проведенной поверки.

1.3 Интервал между поверками - 3 года.

# 2 ОПЕРАЦИИ ПОВЕРКИ

При проведении первичной и периодической поверок должны выполнятся операции указанные в таблице 1.

Таблина 1

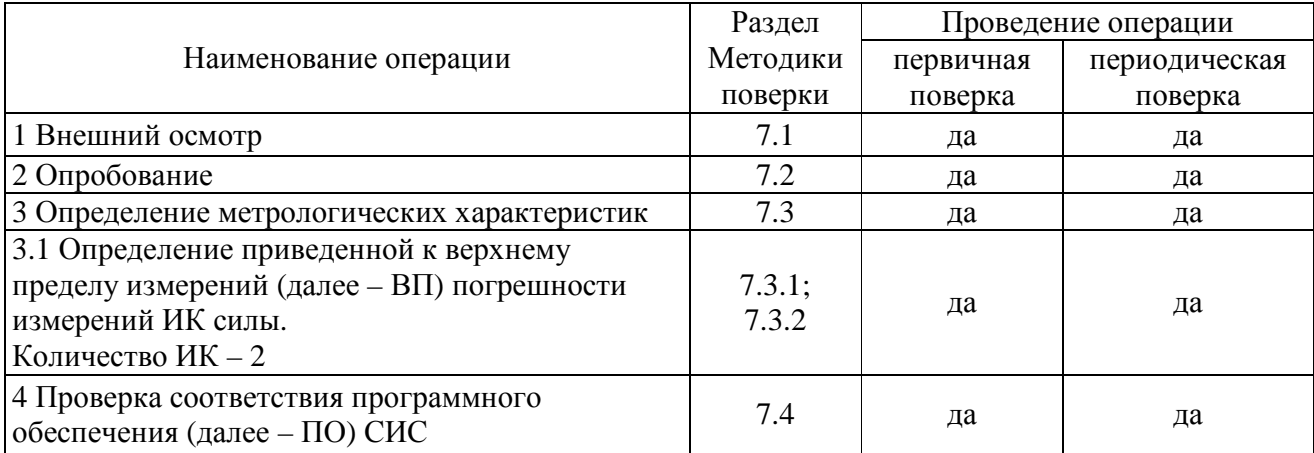

#### 3 СРЕДСТВА ПОВЕРКИ

3.1 При проведении поверки должны применяться средства измерений (СИ), вспомогательные устройства и оборудование, указанные в таблице 2.

![](_page_2_Picture_63.jpeg)

![](_page_2_Picture_64.jpeg)

3.2 При проведении поверки допускается применять применение средств поверки, не приведенных в таблице2, но обеспечивающих определение (контроль) метрологических характеристик поверяемых СИ с требуемой точностью.

3.3 Используемые при поверке СИ и рабочие эталоны должны быть поверены в установленном порядке и иметь действующие свидетельства о поверке (знак поверки).

3.4 СИ и рабочие эталоны должны быть внесены в рабочее помещение не менее чем за 6 часов до начала поверки.

# **4 ТРЕБОВАНИЯ БЕЗОПАСНОСТИ**

4.1 При проведении поверки необходимо соблюдать требования техники безопасности, предусмотренные «Правилами технической эксплуатации электроустановок потребителей» и «Правилами техники безопасности при эксплуатации электроустановок потребителей» (изд.3), ГОСТ 12.2.007.0-75, ГОСТ 12.1.019-2009, ГОСТ 12.3.019-80, ГОСТ 12.2.091-2002 и требования безопасности, указанные в технической документации на применяемые эталоны и вспомогательное оборудование.

4.2 Любые подключения приборов проводить только при отключенном напряжении питания СИС.

4.3 К поверке допускаются лица, изучившие руководство по эксплуатации на СИС и настоящую МП, знающие принцип действия используемых средств измерений, освоившие работу с приборами и используемыми эталонами, имеющие достаточную квалификацию, прошедшие инструктаж по технике безопасности (первичный и на рабочем месте) в установленном в организации порядке и аттестованные в качестве поверителей.

ВНИМАНИЕ! На открытых контактах клеммных колодок СИС напряжение опасное для человеческой жизни – 220 В.

### **5 УСЛОВИЯ ПОВЕРКИ**

5.1 Условия поверки СИС должны соответствовать условиям его эксплуатации, нормированным в технической документации, но не выходить за нормированные условия применения средств поверки.

Операции по всем пунктам настоящей методики проводят при соблюдении следующих нормальных условий:

![](_page_3_Picture_732.jpeg)

#### **6 ПОДГОТОВКА К ПОВЕРКЕ**

6.1 Представляемая на поверку СИС должна быть технически исправна. На ней должны быть выполнены все предусмотренные регламентные работы, проведена градуировка ИК силы (в соответствии с документом: Система измерительная стенда КУС-38 (СИС КУС-38). Руководство по эксплуатации 85AT-00-00-001 РЭ) и сделаны соответствующие отметки в эксплуатационных документах.

6.2 Перед проведением поверки, выполняемой непосредственно на месте эксплуатации СИС, убедиться в наличии возможности размещения необходимых средств поверки, удобстве и безопасности работы с ними.

6.3 Проверить наличие свидетельств (знаков поверки) о поверке СИ и рабочих эталонов.

6.4 Средства поверки выдержать в условиях и в течение времени, установленных в НТД на эти средства.

6.5 Подготовить к работе средства поверки (рабочие эталоны), перечисленные в таблице 2 МП, в соответствии с инструкциями и руководствами по их эксплуатации (паспортами).

6.6 Проверить целостность электрических цепей ИК.

6.7 Перед началом поверки измерить и занести в протокол поверки значения параметров условий окружающей среды (температура, относительная влажность воздуха и атмосферное давление).

# 7 ПРОВЕДЕНИЕ ПОВЕРКИ

7.1 Внешний осмотр

7.1.1 Проверить целостность корпусов и отсутствие видимых повреждений компонентов СИС, наличие наклеек.

7.1.2 Проверить исправность органов управления (четкость фиксации положения переключателей и кнопок).

7.1.3 Проверить размещение измерительных компонентов, правильность  $cxem$ подключения используемых в ИК датчиков.

7.1.4 Проверить соответствие типов и заводских номеров фактически использованных компонентов СИС типам и заводским номерам, указанным в паспорте на стенд КУС-38 (далее – стенд).

7.1.5 Проверить отсутствие следов коррозии и нагрева в местах подключения проводных линий; отсутствие нарушений экранировки линий связи; отсутствие обугливания изоляции на внешних токовелуших частях СИС: отсутствие неудовлетворительного крепления разъемов: целостность заземления электронных блоков СИС.

 $7.1.6$ Результаты осмотра считать положительными, если выполняются вышеперечисленные требования. В противном случае поверка не проводится до устранения выявленных недостатков.

7.2 Опробование

7.2.1 Подготовить СИС к работе в соответствии с РЭ.

7.2.2 Включить питание СИС.

7.2.3 На рабочем столе монитора СИС, запустить ПО Гарис, нажав с помощью манипулятора типа «мышь» на соответствующую пиктограмму.

7.2.4 В открывшемся списке открыть уже существующий пуско-наладочный журнал испытаний, или создать новый журнал, присвоив ему дату и соответствующее имя (раздел 4.4 Пуско-наладочная программа и раздел 4.6 Создание программы испытаний - документа «Гарис. Инструкция пользователя. Редакция от 03.12.2015»).

7.2.5 В журнале нажать кнопку «Контроль», при этом активизируется процесс измерений СИС.

7.2.6 Результаты опробования считать положительными, если на мониторе СИС не выдано сообщений об ошибке и результаты измерений не подсвечены красным цветом.

7.3 Определение приведенной к ВП погрешности измерений ИК силы в рабочем диапазоне измерений

Определение метрологических характеристик ИК силы осуществляется комплектно.

7.3.1 Определение приведенной к ВП погрешности измерений ИК силы на стабилизаторе (ИК № 1) в рабочем диапазоне измерений.

7.3.1.1 Снять датчик силоизмерительный тензорезисторный ТХ25 (датчик силы), входящий в состав ИК силы на стабилизаторе (ИК № 1), не отсоединяя его от остальной части ИК силы.

7.3.1.2 Снятый датчик силы установить на приспособление для градуировки динамометров (черт. 125АТ-00-00) последовательно с эталонным динамометром (таблица 2  $MT$ ).

7.3.1.3 Последовательно прикладывая к проверяемому датчику силы нагрузку (на растяжение), значения которой указаны в первых шести строках столбца 1 таблицы А.1 приложения А к МП (далее - таблица А.1), заносить в соответствующие строки столбца 2 таблицы А.1 показание ИК силы, отображаемые в журнале на мониторе СИС в столбце «стат отклик» строки «ИК № 1».

Нагружение проводить с использованием устройства задания нагрузки приспособления для градуировки, контролируя значение приложенной силы по показаниям индикатора динамометра.

7.3.1.4 Повторить п. 7.3.1.3 МП, занося показание ИК силы в соответствующие строки столбца 5 таблицы А.1.

7.3.1.5 Повернуть датчик силы на 120° вокруг своей оси и повторить п. 7.3.1.3 МП для всех значений силы указанных в столбце 1 таблицы А.1, занося в соответствующие строки столбца 8 таблицы А.1 показание ИК силы, отображаемые в журнале на мониторе СИС в столбце «стат отклик» строки «ИК № 1».

7.3.1.6 Повернуть датчик силы еще на 120° вокруг своей оси и повторить п. 7.3.1.3 МП, занося в соответствующие строки столбца 11 таблицы А.1 показание ИК силы, отображаемые в журнале на мониторе СИС в столбце «стат отклик» строки «ИК № 1».

7.3.1.7 Используя исходные данные таблицы А.1, по формулам (1) и (2) рассчитать и занести в соответствующие ячейки таблицы А.1 значения абсолютной и приведенной к ВП погрешностей результатов измерений силы.

7.3.1.8 Из столбцов 4, 7, 10 и 13 таблицы А.1 выбрать максимальное по модулю значение приведенной к ВП погрешности измерений ИК силы и указать его в выводе после указанной таблины.

7.3.1.9 Результаты проверки ИК силы на стабилизаторе (ИК № 1) в рабочем диапазоне измерений считать положительными, если полученные значения приведенной к ВП погрешности измерений ИК силы не превышают  $\pm$  1,5 %.

7.3.2 Определение приведенной к ВП погрешности измерений ИК силы на тяге (ИК № 2) в рабочем диапазоне измерений

7.3.2.1 Снять тягу на которую наклеен тензомост (датчик силы на тяге), входящий в состав ИК силы на тяге (ИК № 2), не отсоединяя его от остальной части ИК силы на тяге.

7.3.2.2 Снятую тягу установить на приспособление для градуировки динамометров (черт. 125АТ-00-00) последовательно с эталонным динамометром (таблица 2 МП).

7.3.2.3 Последовательно прикладывая к тяге нагрузку (на сжатие), значения которой указаны в первых шести строках столбца 1 таблицы А.2 приложения А к МП (далее – таблица А.2), заносить в соответствующие строки столбца 2 таблицы А.2 показание ИК силы на тяге, отображаемые в журнале на мониторе СИС в столбце «стат отклик» строки «ИК № 2».

Нагружение проводить с использованием устройства задания нагрузки приспособления для градуировки, контролируя значение приложенной силы по показаниям индикатора динамометра.

7.3.2.4 Повторить п. 7.3.2.3 МП, занося показание ИК силы в соответствующие строки столбца 5 таблицы А.2.

7.3.2.5 Повернуть тягу на  $180^{\circ}$  вокруг своей оси и повторить п. 7.3.2.3 МП для всех значений силы указанных в столбце 1 таблицы А.2, занося в соответствующие строки столбца 8 таблицы А.2 показание ИК силы, отображаемые в журнале на мониторе СИС в столбце «стат отклик» строки «ИК № 2».

7.3.2.6 Используя исходные данные таблицы А.2, по формулам (1) и (2) рассчитать и занести в соответствующие ячейки таблицы А.2 значения абсолютной и приведенной к ВП погрешностей результатов измерений силы.

7.3.2.7 Из столбцов 4, 7, 10 и 13 таблицы А.2 выбрать максимальное по модулю значение приведенной к ВП погрешности измерений ИК силы на тяге и указать его в выводе после указанной таблицы.

7.3.2.8 Результаты проверки ИК силы на тяге (ИК № 2) в рабочем диапазоне измерений считать положительными, если полученные значения приведенной к ВП погрешности измерений ИК силы не превышают  $\pm$  1,5 %.

*7.4 Проверка соответствия программного обеспечения СИС*

7.4.1 На рабочем столе монитора СИС, запустить ПО Гарис, нажав с помощью манипулятора мышь на соответствующую пиктограмму.

7.4.2 В открывшемся списке открыть существующий журнал, например «Журнал1». В верхней части окна нажать «Справка». Из выпадающего списка выбрать «О программе Гарис».

7.4.3 Сравнить, отображенные на мониторе СИС вычисленные цифровые идентификаторы (контрольные суммы) файлов GarisGrad.dll, GarisAspf.dll и GarisInterpreter.dll с данными, приведенными в разделе 2.1 Паспорта СИС КУС-38 85AT-00-00-001 ПС (ПС СИС).

7.4.4 Результаты проверки считать положительными, если отображаемые в окне «О программе Гарис» цифровые идентификаторы файлов GarisGrad.dll, GarisAspf.dll и GarisInterpreter.dll совпадают с соответствующими данными, приведенными в разделе 2.1 ПС СИС.

## **8 ОБРАБОТКА РЕЗУЛЬТАТОВ ИЗМЕРЕНИЙ**

Абсолютную погрешность результатов измерений ИК силы, кН, в проверяемых точках рассчитать по формуле (1):

,  $(1)$ 

где *FИК* – результат измерений ИК силы; *FЭТ* – эталонное значение силы.

Значение приведенной к ВП погрешности ИК силы в проверяемых точках рассчитать по формуле (2):

 $,$  (2)

где – верхний предел диапазона измерений ИК силы.

## **9 ОФОРМЛЕНИЕ РЕЗУЛЬТАТОВ ПОВЕРКИ**

9.1 Результаты поверки заносятся в протокол поверки (Приложение А).

9.2 При положительных результатах поверки оформляется свидетельство о поверке.

9.3 При отрицательных результатах поверки применение СИС запрещается, оформляется извещение о непригодности к применению.

9.4 При поверке отдельных ИК из состава СИС в свидетельство о поверке заносится информация о конкретных ИК, прошедших поверку.

9.5 В раздел 8.3 ПС СИС заносится соответствующая запись.

9.6 Знак поверки наносится на свидетельство о поверке в виде наклейки или оттиска клейма.

# **ПРИЛОЖЕНИЕ А (рекомендуемое)**

#### **Форма протокола поверки**

#### **ПРОТОКОЛ №\_\_\_\_\_\_**

# **поверки Системы измерительной стенда КУС-38, зав. № Р022.01AT-16**

1 Вид поверки: …………………………

2 Дата поверки: «\_\_\_» \_\_\_\_\_\_ 20\_\_г.

3. Поверка проведена по документу МП-206-0004-2017 «Система измерительная стенда КУС-38. Методика поверки», утвержденному ФГУП «ВНИИМ им. Д.И. Менделеева» 12 июня 2017 г.

4 Средства поверки

![](_page_7_Picture_334.jpeg)

5 Вспомогательные средства: в соответствии с методикой поверки МП-206-0004-2017.

![](_page_7_Picture_335.jpeg)

![](_page_7_Picture_336.jpeg)

7 Результаты экспериментальных исследований

7.1 Внешний осмотр:

7.2 Результаты опробования:

7.3 Результаты определения метрологических характеристик.

Результаты определения метрологических характеристик и рабочие материалы, содержащие данные по погрешности ИК, приведены в таблицах А.1 – А.2.

Расчет погрешности ИК проводится в соответствии с методикой поверки МП-206-0004- 2017.

В таблице А.1 приведены результаты определения приведенной к верхнему пределу измерений (ВП) погрешности измерений ИК силы на стабилизаторе (ИК № 1) Таблица А.1

| $F_{\mathfrak{I}T}$ | -11-11<br>$0^{\rm o}$ |                 |                |               |                 |                | $120^{\rm o}$ |                 |                | $240^{\rm o}$ |                 |                |
|---------------------|-----------------------|-----------------|----------------|---------------|-----------------|----------------|---------------|-----------------|----------------|---------------|-----------------|----------------|
|                     | $F_{I\!I\!K}$         | $\varDelta_{F}$ | $\delta_{Fnp}$ | $F_{I\!I\!K}$ | $\varDelta_{F}$ | $\delta_{Fnp}$ | $F_{I\!I\!K}$ | $\varDelta_{F}$ | $\delta_{Fnp}$ | $F_{I\!I\!K}$ | $\varDelta_{F}$ | $\delta_{Fnp}$ |
| $\kappa H$          | кH                    | $\kappa H$      | $\%$           | $\kappa H$    | $\kappa H$      | $\%$           | $\kappa H$    | $\kappa$ H      | $\%$           | $\kappa H$    | $\kappa H$      | $\%$           |
| $\mathbf{1}$        | $\overline{c}$        | $\overline{3}$  | $\overline{4}$ | 5             | 6               | $\overline{7}$ | $8\,$         | $\overline{9}$  | $10\,$         | $11\,$        | 12              | 13             |
| $\boldsymbol{0}$    |                       |                 |                |               |                 |                |               |                 |                |               |                 |                |
| $1,\!0$             |                       |                 |                |               |                 |                |               |                 |                |               |                 |                |
| 3,0                 |                       |                 |                |               |                 |                |               |                 |                |               |                 |                |
| $5{,}0$             |                       |                 |                |               |                 |                |               |                 |                |               |                 |                |
| $7,\!0$             |                       |                 |                |               |                 |                |               |                 |                |               |                 |                |
| 9,0                 |                       |                 |                |               |                 |                |               |                 |                |               |                 |                |
| 9,0                 |                       |                 |                |               |                 |                |               |                 |                |               |                 |                |
| $7,\!0$             |                       |                 |                |               |                 |                |               |                 |                |               |                 |                |
| $5{,}0$             |                       |                 |                |               |                 |                |               |                 |                |               |                 |                |
| 3,0                 |                       |                 |                |               |                 |                |               |                 |                |               |                 |                |
| $1,\!0$             |                       |                 |                |               |                 |                |               |                 |                |               |                 |                |
| $\boldsymbol{0}$    |                       |                 |                |               |                 |                |               |                 |                |               |                 |                |

Приведенная к ВП погрешность измерений ИК силы на стабилизаторе (ИК № 1) не превышает  $\pm$  \_\_\_\_%.

В таблице А.2 приведены результаты определения приведенной к ВП погрешности измерений ИК силы на тяге (ИК № 2) Таблица А.2

| $F_{\mathfrak{I}T}$ |                |                 | $180^{\rm o}$  |                 |                 |                |               |                 |                |
|---------------------|----------------|-----------------|----------------|-----------------|-----------------|----------------|---------------|-----------------|----------------|
|                     | $F_{I\!I\!K}$  | $\varDelta_{F}$ | $\delta_{Fnp}$ | $F_{I\!I\!K}$   | $\varDelta_{F}$ | $\delta_{Fnp}$ | $F_{I\!I\!K}$ | $\varDelta_{F}$ | $\delta_{Fnp}$ |
| $\kappa H$          | $\kappa H$     | $\kappa$ H      | $\%$           | $\kappa H$      | $\kappa$ H      | $\%$           | $\kappa H$    | кH              | $\%$           |
| $\,1\,$             | $\overline{2}$ | $\mathfrak{Z}$  | $\overline{4}$ | $5\overline{)}$ | 6               | $\overline{7}$ | $8\,$         | 9               | $10\,$         |
| $\boldsymbol{0}$    |                |                 |                |                 |                 |                |               |                 |                |
| 1,0                 |                |                 |                |                 |                 |                |               |                 |                |
| 3,0                 |                |                 |                |                 |                 |                |               |                 |                |
| $5,5$               |                |                 |                |                 |                 |                |               |                 |                |
| 8,0                 |                |                 |                |                 |                 |                |               |                 |                |
| 10,0                |                |                 |                |                 |                 |                |               |                 |                |
| 10,0                |                |                 |                |                 |                 |                |               |                 |                |
| 8,0                 |                |                 |                |                 |                 |                |               |                 |                |
| 5,5                 |                |                 |                |                 |                 |                |               |                 |                |
| $3,0$               |                |                 |                |                 |                 |                |               |                 |                |
| 1,0                 |                |                 |                |                 |                 |                |               |                 |                |
| $\boldsymbol{0}$    |                |                 |                |                 |                 |                |               |                 |                |

Приведенная к ВП погрешность измерений ИК силы на тяге (ИК № 2) не превышает  $\pm$  %.

7.4 Результаты проверки соответствия программного обеспечения СИ: ..................................

#### 8 Выводы

8.1 Максимальное значение приведенной к ВП погрешности измерений ИК силы не превышает ±\_\_\_\_\_%, что находится в пределах (выходит за пределы) допускаемой приведенной к ВП погрешности измерений ИК силы.

8.2 Система измерительная стенда КУС-38, зав. № Р022.01АТ-16 на основании результатов первичной (периодической) поверки признана соответствующей (не соответствующей) установленным в описании типа метрологическим требованиям и пригодной (не пригодной) к применению в сфере государственного регулирования обеспечения единства измерений

Дата очередной поверки \_\_\_\_\_\_\_\_\_\_\_\_\_\_\_\_\_\_\_\_\_\_\_\_\_\_.

Поверитель

(подпись, дата)

 $(\Phi$ <sub>M</sub>.O<sub>.</sub> $)$